# PKM-3363Y (VER. 1.00) Motherboard Settings and Configuration

# DTK COMPUTER, INC.

PKM-3363Y (VER. 1.00)

**Processor** 80486SX/80487SX/80486DX/P23T

Processor Speed 16/20/25/33MHz

Chip Set Symphony

Max. Onboard DRAM 32MB

Cache 64/256KB

BIOS AMI/DTK

**Dimensions** 330mm x 222mm

I/O Options Floppy drive interface, IDE interface, parallel port, PS/2 mouse port, serial ports (2),

VGA feature connector, VGA port, riser slot

NPU Options None

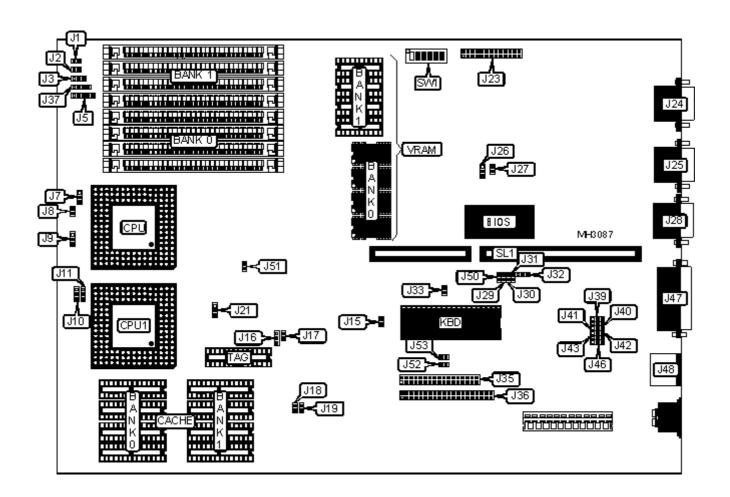

#### **CONNECTIONS**

| Purpose               | Location | Purpose                | Location |
|-----------------------|----------|------------------------|----------|
| Reset switch          | J1       | Serial port 2          | J28      |
| Turbo LED             | J2       | Floppy drive interface | J35      |
| Turbo switch          | J3       | IDE interface          | J36      |
| Power LED & keylock   | J5       | IDE interface LED      | J37      |
| VGA feature connector | J23      | Parallel port          | J47      |
| VGA port              | J24      | PS/2 mouse port        | J48      |
| Serial port 1         | J25      | Riser slot             | SL1      |

|          | Function                                        | Jumper | Position          |
|----------|-------------------------------------------------|--------|-------------------|
| »        | Cache write hit wait state select 0 wait states | J8     | Closed            |
|          | Cache write hit wait state select 1 wait state  | J8     | Open              |
| <b>»</b> | On board VGA wait state select 0 wait states    | J27    | Closed            |
|          | On board VGA wait state select 1 wait state     | J27    | Open              |
| »        | VGA and system BIOS combined                    | J29    | Closed            |
|          | VGA and system BIOS not combined                | J29    | Open              |
| »        | Parallel port IRQ select                        | J32    | pins 2 & 3 closed |
|          | Parallel port IRQ select                        | J32    | pins 1 & 2 closed |
| <b>»</b> | Monitor type select monochrome                  | J33    | Closed            |
|          | Monitor type select color                       | J33    | Open              |
|          | Floppy drive interface enabled                  | J46    | pins 1 & 2 closed |
|          | Floppy drive interface disabled                 | J46    | pins 2 & 3 closed |
| <b>»</b> | Cache enabled                                   | J50    | Closed            |
|          | Cache disabled                                  | J50    | Open              |

SW1/5

On

# DRAM CONFIGURATION

| Size | Bank 0       | Bank 1       |
|------|--------------|--------------|
| 1MB  | (4) 256K x 9 | NONE         |
| 2MB  | (4) 256K x 9 | (4) 256K x 9 |
| 4MB  | (4) 1M x 9   | NONE         |
| 5MB  | (4) 256K x 9 | (4) 1M x 9   |
| 5MB  | (4) 1M x 9   | (4) 256K x 9 |
| 8MB  | (4) 1M x 9   | (4) 1M x 9   |
| 16MB | (4) 4M x 9   | NONE         |
| 17MB | (4) 256K x 9 | (4) 4M x 9   |
| 17MB | (4) 4M x 9   | (4) 256K x 9 |
| 20MB | (4) 1M x 9   | (4) 4M x 9   |
| 20MB | (4) 4M x 9   | (4) 1M x 9   |
| 32MB | (4) 4M x 9   | (4) 4M x 9   |

# **CACHE CONFIGURATION**

| Size | Bank 0     | Bank 1     | TAG        |
|------|------------|------------|------------|
| 64KB | (4) 8K x 8 | (4) 8K x 8 | (1) 8K x 8 |

| 256KB | (4) 32K x 8 | (4) 32K x 8 | (1) 32K x 8 |
|-------|-------------|-------------|-------------|
|       |             |             |             |

#### **CACHE JUMPER CONFIGURATION**

| Size  | J7                | J10               | J11               |
|-------|-------------------|-------------------|-------------------|
| 64KB  | pins 1 & 2 closed | pins 1 & 2 closed | pins 1 & 2 closed |
| 128KB | pins 2 & 3 closed | pins 2 & 3 closed | pins 2 & 3 closed |

#### **CPU TYPE CONFIGURATION**

| Type    | J9                | J16               | J17    |
|---------|-------------------|-------------------|--------|
| 80486SX | Open              | pins 2 & 3 closed | Open   |
| 80486DX | pins 1 & 2 closed | pins 1 & 2 closed | Closed |

Note: An 80478SX or P23T can be installed at CPU1.

#### **CPU SPEED CONFIGURATION**

| Speed | J18    | J19    | J21               | J51  |
|-------|--------|--------|-------------------|------|
| 16MHz | Closed | Closed | pins 2 & 3 closed | Open |
| 20MHz | Closed | Open   | pins 2 & 3 closed | Open |
| 25MHz | Open   | Open   | pins 2 & 3 closed | Open |
| 33MHz | Open   | Closed | pins 2 & 3 closed | Open |

#### **IDE CONFIGURATION**

Setting J52 J53

| Enabled  | Closed | Closed |
|----------|--------|--------|
| Disabled | Open   | Open   |

# PARALLEL PORT CONFIGURATION

| LPT      | J39               | J40               |
|----------|-------------------|-------------------|
| LPT1     | pins 2 & 3 closed | pins 1 & 2 closed |
| LPT2     | pins 1 & 2 closed | pins 1 & 2 closed |
| LPT3     | pins 1 & 2 closed | pins 2 & 3 closed |
| Disabled | pins 2 & 3 closed | pins 2 & 3 closed |

#### SERIAL PORT CONFIGURATION

| Port 1   | Port 2   | J41               | J42               | J43               |
|----------|----------|-------------------|-------------------|-------------------|
| COM1     | COM2     | pins 1 & 2 closed | pins 1 & 2 closed | pins 1 & 2 closed |
| COM1     | Disabled | pins 1 & 2 closed | pins 2 & 3 closed | pins 1 & 2 closed |
| Disabled | COM2     | pins 1 & 2 closed | pins 1 & 2 closed | pins 2 & 3 closed |
| COM2     | COM1     | pins 2 & 3 closed | pins 1 & 2 closed | pins 1 & 2 closed |
| COM2     | Disabled | pins 2 & 3 closed | pins 2 & 3 closed | pins 1 & 2 closed |
| Disabled | COM1     | pins 2 & 3 closed | pins 1 & 2 closed | pins 2 & 3 closed |
| Disabled | Disabled | pins 1 & 2 closed | pins 2 & 3 closed | pins 2 & 3 closed |
| Disabled | Disabled | pins 2 & 3 closed | pins 2 & 3 closed | pins 2 & 3 closed |

#### SERIAL PORT IRQ CONFIGURATION

| IRQ  | J30    | J31    |
|------|--------|--------|
| IRQ3 | Closed | Open   |
| IRQ4 | Open   | Closed |

# ON BOARD VGA CONFIGURATION

| Setting  | J15    | J26               |
|----------|--------|-------------------|
| Enabled  | Open   | pins 1 & 2 closed |
| Disabled | Closed | pins 2 & 3 closed |

# VGA REFRESH CONFIGURATION (800 X 600)

|          | Setting | SW1/3 | SW1/4 |
|----------|---------|-------|-------|
| <b>»</b> | 50Hz    | Off   | Off   |
|          | 56Hz    | On    | On    |
|          | 60Hz    | Off   | On    |
|          | 72Hz    | On    | Off   |

# VGA REFRESH CONFIGURATION (1024 X 728)

|          | Setting    | SW1/1 | SW1/2 |
|----------|------------|-------|-------|
| <b>»</b> | Interlaced | Off   | Off   |
|          | 60Hz       | On    | Off   |

|                                                            | Interlaced    | On | On            |  |  |  |
|------------------------------------------------------------|---------------|----|---------------|--|--|--|
| VRAM CONFIGURATION                                         |               |    |               |  |  |  |
| Size                                                       | Bank 0        |    | Bank 1        |  |  |  |
| 512KB                                                      | (4) 256K x 16 |    | NONE          |  |  |  |
| 1MB                                                        | (4) 256K x 16 |    | (4) 256K x 16 |  |  |  |
| Note: Bank 0 is factory installed and is not configurable. |               |    |               |  |  |  |
| VRAM SWITCH CONFIGURATION                                  |               |    |               |  |  |  |
| Size                                                       |               |    | SW1/6         |  |  |  |
| 512KB                                                      |               |    | On            |  |  |  |
| 1MB                                                        |               |    | Off           |  |  |  |
| Note: Bank 0 is factory installed and is not configurable. |               |    |               |  |  |  |
|                                                            |               |    |               |  |  |  |
|                                                            |               |    |               |  |  |  |
|                                                            |               |    |               |  |  |  |
|                                                            |               |    | Search        |  |  |  |

▲ Top

70Hz

Off

On

**∢** Prev

Next▶

Up